**Xerox SMARTsend 3.0** Brochura

# Xerox ® SMARTsend® 3.0 Digitalização rápida e segura

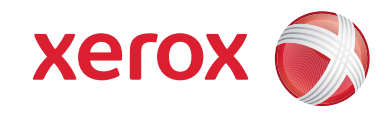

**DESCRIPTION** 

## Aumente a produtividade libertando a capacidade de digitalização.

### **Utilize a capacidade de digitalização para transformar a forma como**

**trabalha.** É possível com o software SMARTsend®. Utilize o SMARTsend e o seu sistema multi-funcional para digitalizar documentos em papel para formato digital e distribuí-los para vários destinos, tornando assim a informação mais acessível a mais pessoas.

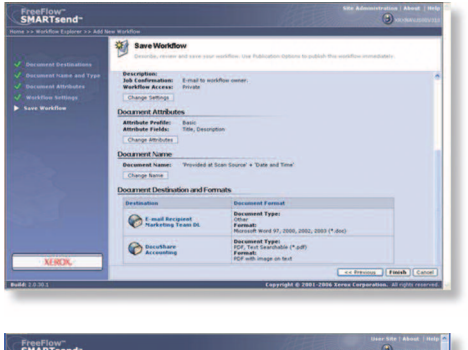

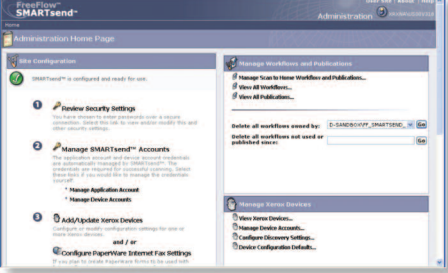

#### **Processos de trabalho mais inteligentes**

O software SMARTsend ajuda-o a simplificar a gestão de informação. Agora, partilhar documentos tornou-se mais fácil do que nunca.

Partilhe informação em papel em segundos. Digitalize um documento uma vez, e o SMARTsend transforma-lo-á para digital e envia-lo-á para destinos que tenha préprogramado num workflow - vários endereços de e-mail, repositórios, pastas de rede, pastas FTP, URLs da web ou impressoras remotas.

- Utilize o botão Scan to Home para enviar documentos para o seu e-mail pessoal, sistemas ECM ou pasta de rede. Implemente como um workflow de digitalização único necessitando de autenticação de rede ou introdução de PIN, ou como workflows de digitalização individuais para cada utilizador directo.
- Com a capacidade de Digitalização e Armazenamento, pode digitalizar documentos frente e verso e a cores, alterar as resoluções de digitalização e visualizar miniaturas maiores na interface do utilizador de maiores dimensões.Além disso, pode imprimir frente e verso e a cores com a funcionalidade Procurar e Imprimir.
- Ao criar workflows para distribuição, dispõe de acesso directo ao seu directório de correio global, de modo que não existe necessidade de digitar endereços de e-mail.
- As poderosas capacidades do Reconhecimento Óptico de Caracteres (OCR) (disponível na Versão Pro), garantem que os documentos digitalizados mantêm com precisão a disposição das páginas e a formatação num vasto leque de formatos de ficheiros.
- Com o SMARTsend Pro, pode especificar o ficheiro apropriado para cada destino no seu workflow, assim, se um destino necessitar de ficheiros PDF ou TIFF e outro de ficheiros Word ou Excell, não há problema.
- Utilize o SMARTsend Pro para converter o documento digitalizado para um PDF de texto pesquisável, para ficheiros Word ou Excel e para os distribuir directamente para o DocuShare® ou para vários outros repositórios suportados - transformando uma cópia em papel em conhecimento prontamente disponível e indexado.
- SMARTsend 3.0 suporta OCR para formatos MS Word 2007, MS Excel 2007 e WordPerfect 10.
- O SMARTsend permite-lhe configurar confirmações de entrega automatizadas de e-mail ou impressas, de modo a que possa ter a certeza de que os ficheiros foram entregues.

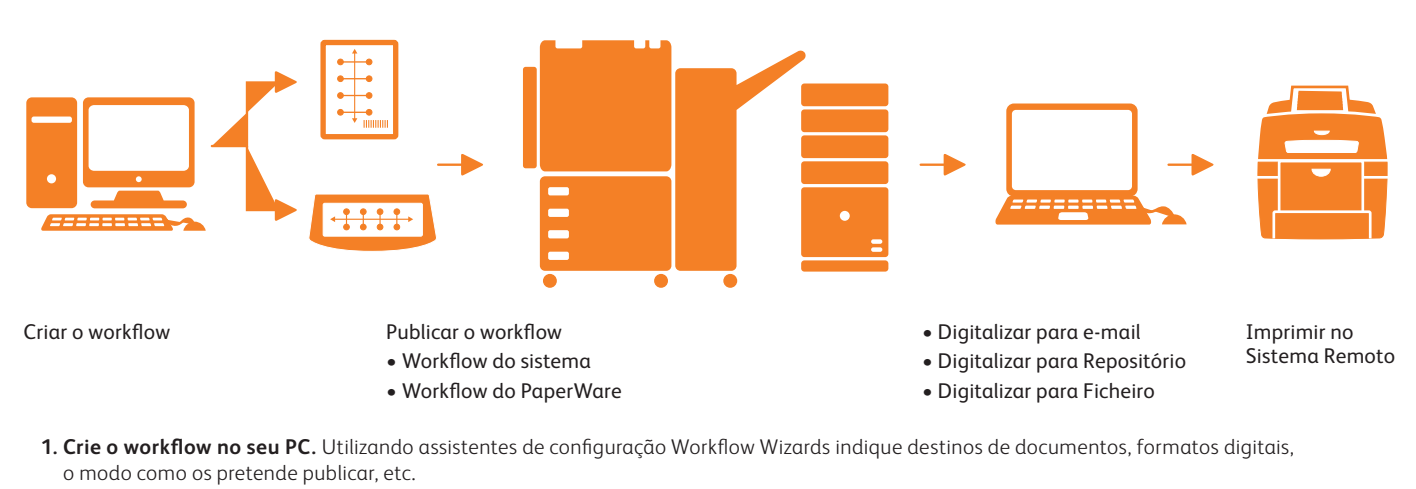

**2. Publicar o workflow.**

- a. No dispositivo: Na interface do utilizador desloque para baixo pelos workflows guardados, seleccione o seu, digitalize o documento para distribuição, prima o botão start (iniciar)!
- b Capa PaperWare: Imprima uma capa PaperWare onde indica os destinos do seu workflow, coloque-a por cima do seu documento, digitalize e o SMARTsend interpreta e encaminha o documento em conformidade.
- **3. Usufrua das capacidades do SMARTsend.** Num único e simples workflow distribui informação para vários destinos e várias pessoas.

Descarregue a versão de teste grátis do SMARTsend® 3.0 em www.xerox.com/SMARTsend

#### **Um cidadão de rede inteligente**

O software SMARTsend é incrivelmente útil para os departamentos de TI, pois alivia a carga de trabalho dos administradores do sistema.

- Tira partido de perfis de utilizador da rede para questões de segurança e acesso fácil. Não existe a necessidade de configurar utilizadores individuais, e se pretender limitar o acesso, também o pode fazer.
- Permite a detecção automática de dispositivos para que os utilizadores possam localizar o sistema multi-funcional mais adequado.
- Disponibiliza a capacidade de filtrar listas de equipamentos com base na localização e no nome do equipamento, assim como permite aos administradores acederem à interface Web de um equipamento.
- Proporciona-lhe um máximo de segurança para as suas informações sensíveis com várias funcionalidades de segurança, incluindo arquivo seguro codificado de princípio ao fim via HTTPS, descoberta de equipamentos segura e configuração via SNPMv3, autenticação de rede integrada e workflows privados protegidos por palavrapasse.
- Regista a utilização do workflow o registo de actividade garante que todos os workflows dispõem de um registo para auditoria.
- Permite a eliminação automática de workflows expirados ou desactualizados.

#### **Tecnologicamente avançado**

As funcionalidades inovadoras do software SMARTsend foram concebidas para optimizar o investimento de rede e levar os processos do seu negócio para o futuro.

- Suporta vários produtos Xerox, incluindo Xerox® ColorQube™, sistemas WorkCentre® Pro a preto e branco e a cores assim como equipamentos antigos com digitalização Document Centre®.
- Permite-lhe adicionar informação de índice (meta-dados) para documentos, e, posteriormente, utilizar esses dados de identificação para os procurar, sendo assim fácil encontrar os seus documentos.
- Proporciona a funcionalidade que se segue através do SDK de serviço Web:
	- Gestão de trabalhos (incluindo envio e cancelamento programado de trabalhos)
	- Gestão da Plataforma
	- Gestão do Workflow
	- Configuração do equipamento
	- Gestão do Scan to Home
- Clientes com sistemas multifuncionais activados por EIP podem digitalizar e armazenar informações sobre cópia em papel facilmente, tal como formulários de despesa ou registos de pacientes, num repositório de documentos, incluindo Xerox DocuShare® Microsoft SharePoint® e pastas Windows.
- No ecrã táctil do seu sistema multifuncional, pode seleccionar o ícone Digitalizar para Repositório, que pode ser personalizado para satisfazer as necessidades da sua empresa, por exemplo, "Digitalizar para DocuShare".
- Pode explorar através das suas pastas e arquivos online para seleccionar o destino para o seu documento.
- Quando tocar no ícone Digitalizar, aparecerá uma vista de miniatura do documento no ecrã, proporcionandolhe uma confirmação visual de que a sua informação foi digitalizada correctamente. Pode alterar os nomes dos seus documentos utilizando o teclado no ecrã táctil.
- Quando seleccionar o botão Armazenar, conclui o processo. Neste momento, pode escolher imprimir um relatório de confirmação que verifica o estado do trabalho.

## **Especificações para o Xerox® SMARTsend® 3.0**

#### **Funcionalidades Principais do SMARTsend**

- Uma aplicação de software baseada na web que automatiza a transformação digital, conversão e distribuição de documentos em papel, tornando acessível mais informação a mais pessoas
- Criação de workflow de digitalização através dos assistentes do navegador da web
- Enviar para vários destinos com uma única digitalização
- Adicionar informações de indexação (metadados) em documentos digitalizados
- Converter documentos digitalizados numa variedade de formatos padrão do mercado
- Alterar o formato da imagem digitalizada consoante o destino
- A função Scan to Home possibilita uma fácil configuração dos destinos de digitalização (endereço de e-mail, site FTP, Sistemas ECM ou pasta de rede) para utilização directa
- Transmissão codificada segura de dados digitalizados via HTTPS
- Workflows Privados (com Autenticação de Rede do sistema multi-funcional)
- Confirmações de entrega através de correio electrónico ou impressas na origem da digitalização do sistema multi-funcional.

#### **Funcionalidades Principais do SMARTsend Pro**

Tudo o que existe no SMARTsend e ainda:

- A iniciação de workflow através de PaperWare (digitalização de capas) permite que os destinos de digitalização sejam alterados na origem da digitalização
- O Reconhecimento Óptico de Caracteres Integrado facilita o arquivo digital e uma fácil reconversão de documentos

#### **Especificações do sistema**

Para um melhor desempenho recomenda-se que o SMARTsend esteja instalado num servidor/ computador dedicado. Os requisitos mínimos são:

- CPU: 1.0 GHz ou superior
- Disco rígido: 1 GB ou mais de espaço livre em disco
- RAM: 512MB ou mais. 1 GB ou mais é recomendado para todos os sistemas operativos e é obrigatório para o Windows Vista)
- Protocolo de Rede: TCP/IP (também suporta HTTP/HTTPS)
- Adaptador de rede único
- (não são suportados múltiplos adaptadores) • O computador não pode ser um controlador de domínio.

O software SMARTsend também pode ser instalado num servidor de impressão ou de ficheiros partilhado que tenha as especificações mínimas supracitadas.

#### **Sistemas Operativos suportados**

- Windows 2003 Server com ASP.NET activado, todos os service packs e actualizações essenciais e Internet Information Services instalado
- Windows 2008 Server
- Plataforma Windows XP Professional WorkStation SP2
- Vista Business Edition

As aplicações SMARTsend EIP são apenas suportadas em servidores Windows 2003 e 2008– mas não em servidor XP Pro ou Vista Business Server.

O SMARTsend também pode ser instalado nos sistemas operativos supra-citados em conjunção com a infra-estrutura virtual VMware ou com o Microsoft Virtual PC/Virtual Server. Tal poderá resultar em desempenho reduzido (processamento mais lento) dependendo da máquina virtual.

#### **Requisitos do cliente**

A interface de cliente SMARTsend é baseada num browser da web e pode ser acedida através dos seguintes browsers:

#### **Clientes Windows**

- Microsoft Internet Explorer versão 5.5 e superior **Clientes Windows/Mac**
- Netscape Navigator versão 7.0 e superior

#### **Mac OS X v10.2 ou superior**

- Mozilla versão 1.7 e superior
- Mozilla FireFox versão 1.0.6 e superior

#### **Clientes Linux/Unix**

- Mozilla versão 1.7 e superior
- Mozilla FireFox versão 1.0.6 e superior

#### **Dispositivos Multi-funcionais Xerox Suportados\***

Os seguintes sistemas multi-funcionais com digitalização foram certificados para funcionarem com o SMARTsend:

- ColorQube™ 9201/9202/9203
- Document Centre 425, 426, 430, 432, 440
- Document Centre 460 ST, 470ST, 480ST, 490ST
- Phaser ® 3635MFP
- WorkCentre® 232/238, 245/255, 265/275
- WorkCentre 4150, 4250, 4260
- WorkCentre 5222/5225/5230/5225A/5230A
- WorkCentre 5632/5638/5645/5655/5665/5675/ 5687
- WorkCentre 6400
- WorkCentre 7132, 7232/7242
- WorkCentre 7328/7335/7345/7346, 7425/7428/7435
- WorkCentre 7655/7665/7675
- WorkCentre 7755/7765/7775
- WorkCentre M20/M20i, M24
- WorkCentre M118/M118i
- WorkCentre Pro 32, 35, 40, 45, 55, 65, 75, 90
- WorkCentre Pro 123/128, 133, 165/175
- WorkCentre Pro 232/238, 245/255, 265/275
- WorkCentre Pro C2128/C2636/C3545
- Xerox 4595™ Copiador/Impressora (com precauções)

\*Consulte www.xerox.com para suporte do SMARTsend.

Dispositivos com Fax via Internet ou E-mail (através da utilização de capas SMARTsend Pro PaperWare), incluindo:

- WorkCentre Pro 685/785
- WorkCentre M20i
- WorkCentre M118i
- WorkCentre M24

#### **Requisitos WorkCentre Pro e Document Centre**

- Digitalizar para ficheiro activado
- TCP/IP
- LPR activado
- Nome de host DNS ou endereço IP estático atribuído

#### **Destino de Saída e Repositórios suportados**

- E-mail
- FTP
- Pasta Microsoft Network
- NetWare Folder (Novell ® NetWare versão 5.x ou 6.x)
- Impressora remota
- Digitalizar para URL
- Domino.doc (versão 3.1)
- Domino (versão 5.x ou 6.0)
- DocuShare 5.0 e 6.0
- Microsoft SharePoint Portal Server 2001, 2003 e 2007
- Hummingbird DM 5.1.0.5 (opcional)
- Interwoven WorkSite 8.0 (opcional)
- Documentum 5.2.5.SP3 (opcional)
- Live Link Enterprise Server 9.5 (opcional)

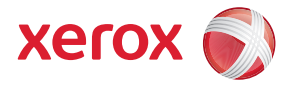

Para mais informação, telefone ou visite-nos em **www.xerox.com/office**